### **Comprendre les Microcontrôleurs** Jean-Daniel NICOUD et Pierre-Yves ROCHAT

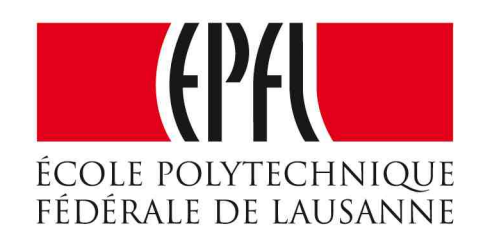

# Gestion du temps : gérer les sorties

### Gestion du temps : gérer les sorties

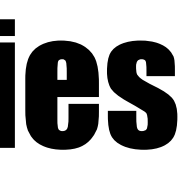

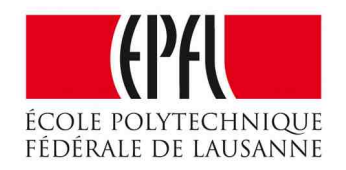

- Durée d'une instruction
- Attente active
- Séquenceurs
- Multi-tâches
- Temps absolu

# Durée d'une instruction

- Le processeur exécute en permanence des instructions
- La durée d'une instruction est courte (< 1 µs), mais bien réelle !
- Cette durée peut être utilisée pour gérer le temps qui passe.
	- Horloge sur un **AVR** :
	- Horloge interne 8 MHz
	- Registre de calibrage
	- Calibrage d'usine
	- Quartz possible, jusqu'à 20 MHz
	- Division possible de la fréquence par 8

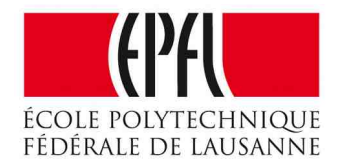

- Horloge sur un **MSP430**:
	- Horloge interne 16 MHz
	- Choix de la fréquence par programme
	- Calibrage d'usine pour 1 et 16 MHz
- Quartz 32 kHz pour un temps précis

# Prévoir la durée d'une instruction ?

- Instruction assembleur : un ou plusieurs cycles d'horloge
- Instruction en C : *il faudrait regarder quelles instructions assembleur le compilateur a généré !*
- Le temps d'une boucle est **répétitive** !

• Boucles d'attente active

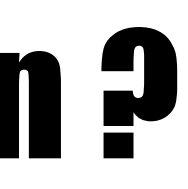

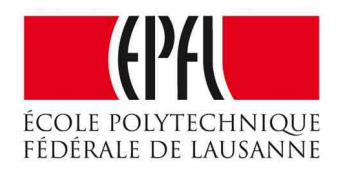

### Boucle d'attente active

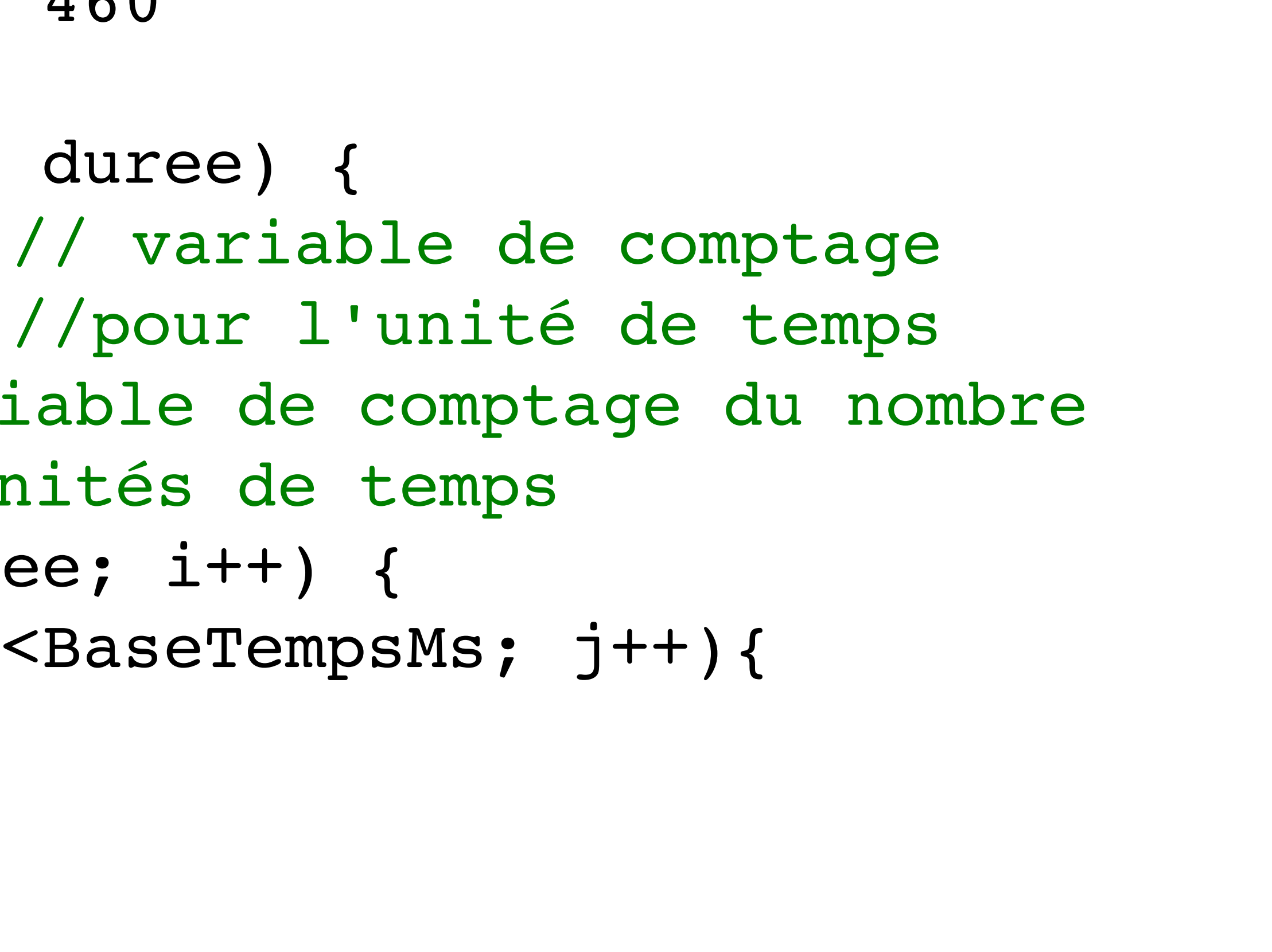

#define BaseTempsMs 460 void AttenteMs (int duree) { volatile int j;// variable de comptage int i; // variable de comptage du nombre // d'unités de temps for (i=0; i<duree; i++) { for (j=0; j<BaseTempsMs; j++){ } } }

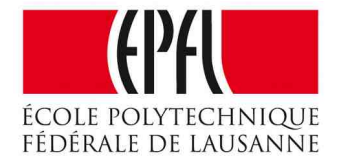

### **Calibrage**

while (1) { // boucle de test, censée durer 10 secondes AttenteMs (10000); PORTB ^= (1<<0); // fait changer d'état une LED }

Ajustage de la constante BaseTempsMs pour obtenir les 10 secondes !

Une précision limitée, suffisante dans beaucoup de cas

Pour gérer la date et l'heure, il existe des circuits spécialisés

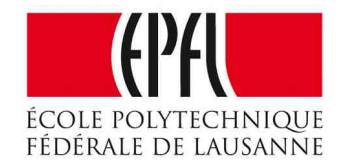

# Arduino : delay (ms)

• L'Arduino - et Energia - offrent une procédure similaire : delay (ms)

... c'est ce qui nous avait permis d'écrire notre premier clignotant :

void loop () { digitalWrite (LED\_ROUGE, HIGH); delay (500); digitalWrite (LED\_ROUGE, LOW); delay (500); }

• Ne pas oublier : cet appel est bloquant !

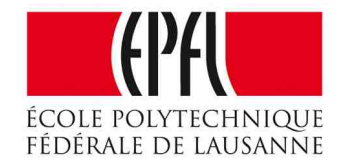

# Séquenceurs

- Faire succéder :
	- des assignation de sorties
	- des attentes.
- Il existe des applications des microcontrôleurs qui n'utilisent pas d'entrées :
- feu tricolores cycliques
- boîtes à musique
- enseignes lumineuses animées
- journaux lumineux, etc

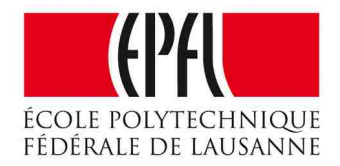

### Feu tricolore cyclique

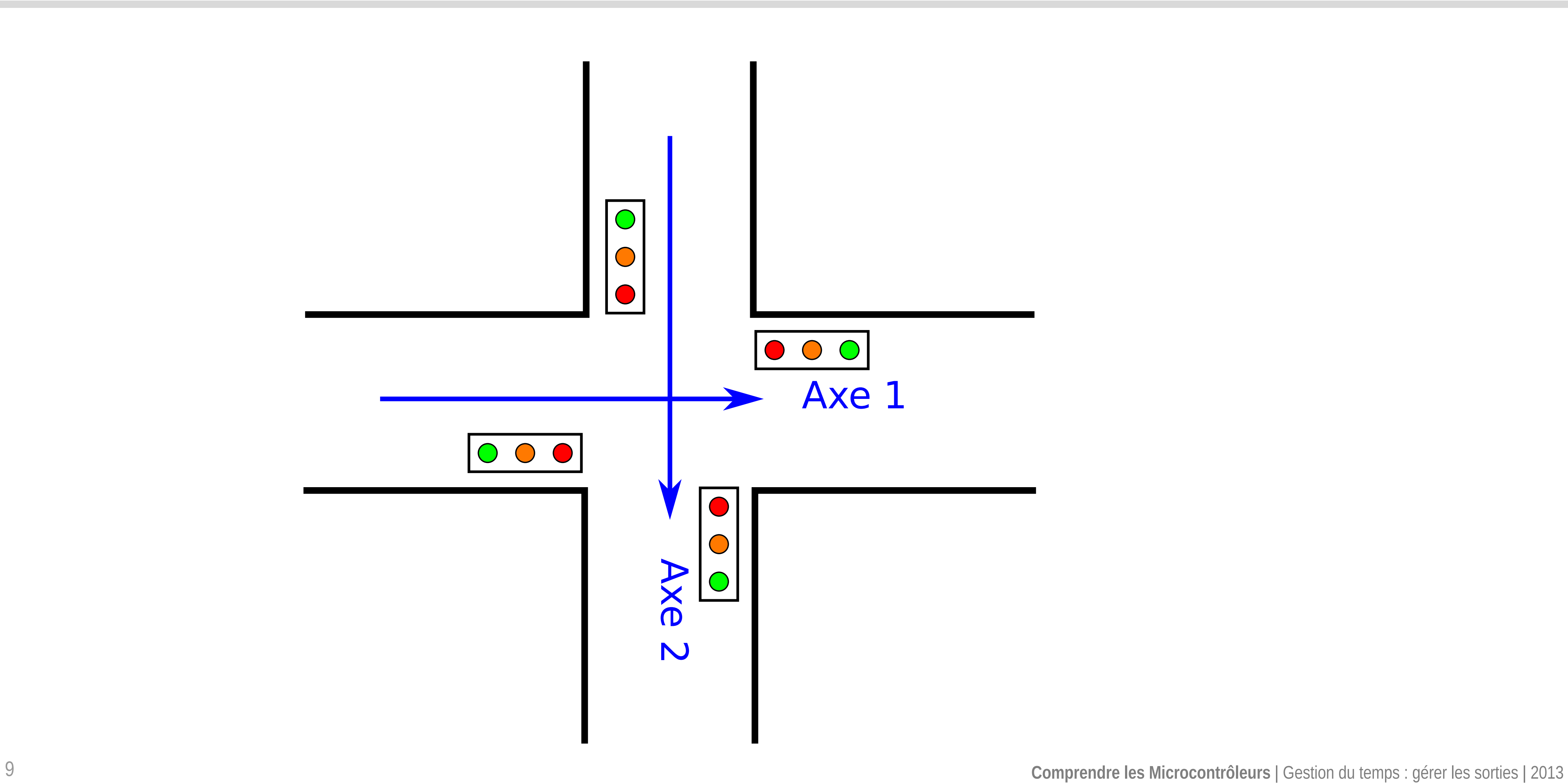

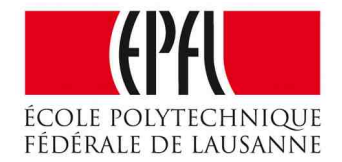

## Feu tricolore cyclique

```
enum {Rouge, Orange, Vert}; // Définitions des couleurs
// Allume une couleur sur le feu de l'axe 1 :
void FeuAxe1 (int couleur) {
        digitalWrite(bitRouge1, LOW); // éteint les 3 feux
        digitalWrite(bitOrange1, LOW);
        digitalWrite(bitVert1, LOW);
        switch (couleur){ // ...allume la bonne :
             case Rouge : 
                       digitalWrite(bitRouge1, HIGH); break;
             case Orange :
                       digitalWrite(bitOrange1, HIGH); break;
            case Vert : 
                       digitalWrite(bitVert1, HIGH); break;
    }
}
   // Allume une couleur sur le feu de l'axe 2 :
void FeuAxe2 (int couleur) {
...
```
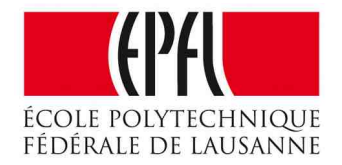

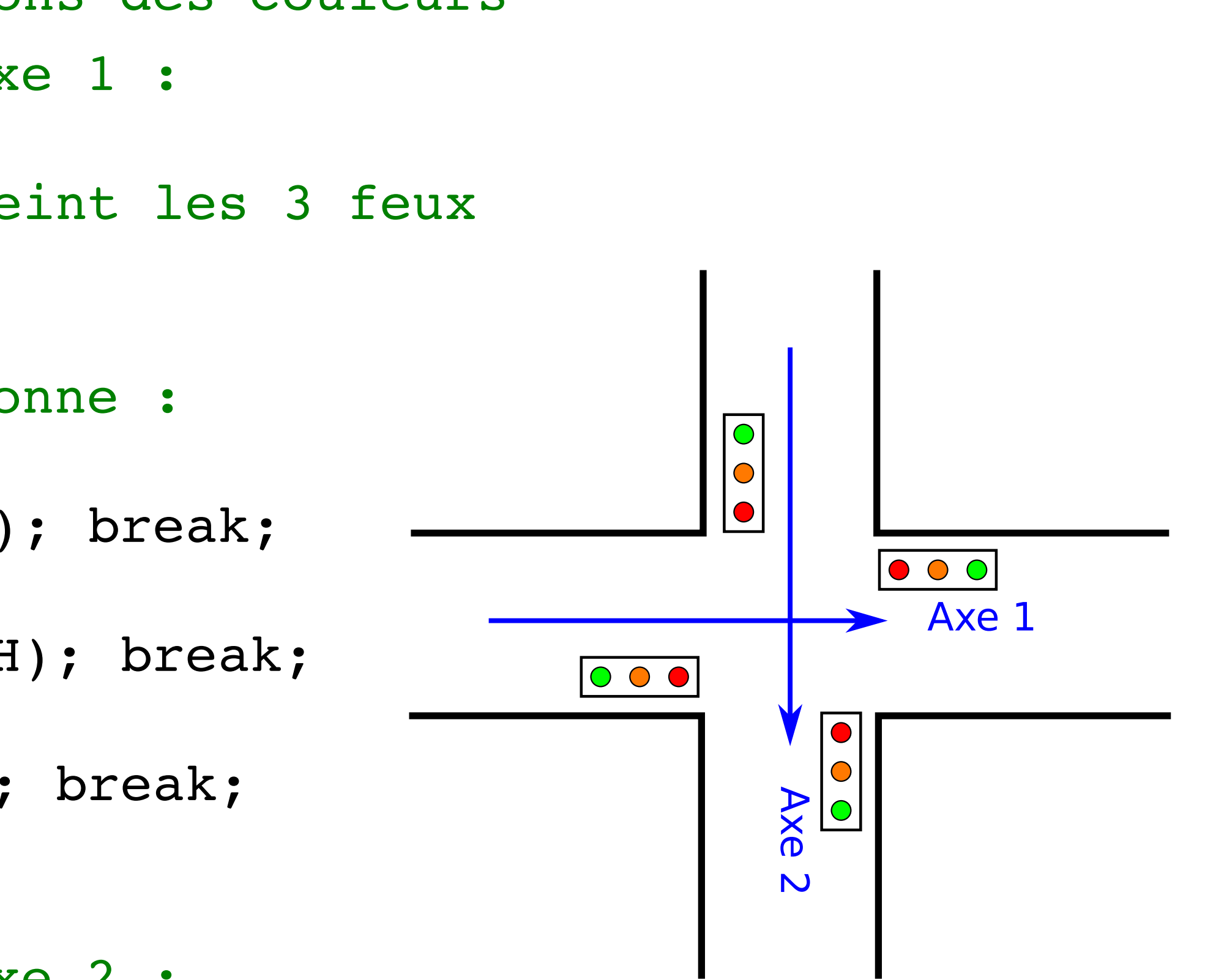

# Feu tricolore cyclique

```
while (1) {  // boucle principale
    // passage sur l'axe routier 1 :
    FeuAxe2(Rouge); FeuAxe1(Vert); AttenteSec(20);
  // fin du passage :
    FeuAxe1(Orange); AttenteSec(3);
    // blocage de l'axe 1 :
    FeuAxe1(Rouge); AttenteSec(1);
    // passage sur l'axe routier 2 :
    FeuAxe2(Vert); AttenteSec(20);
    // fin du passage
    FeuAxe2(Orange); AttenteSec(3);
    // blocage l'axe 2 
    FeuAxe2(Rouge); AttenteSec(1);
}
```
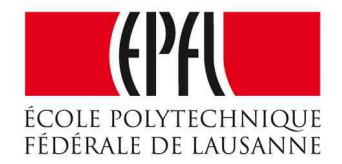

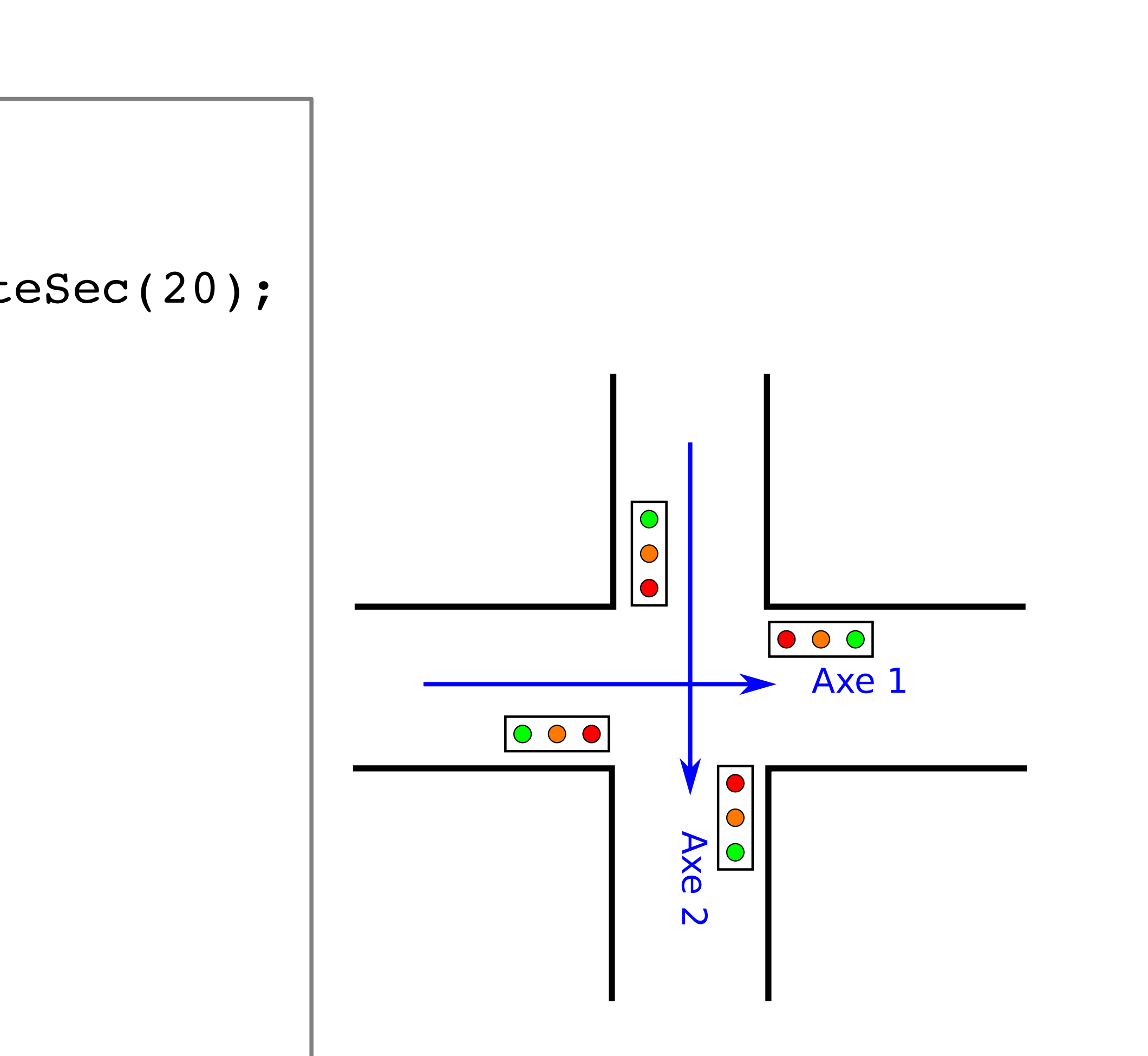

# Gérer plusieurs tâches ?

- Les attentes sont « bloquantes »
- Facile de faire clignoter une LED à 2 Hz
- ... mais difficile d'ajouter une seconde LED qui clignote à 3 Hz !

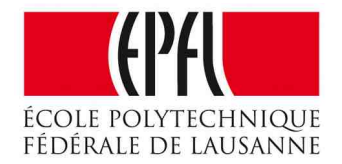

# Gérer plusieurs tâches ?

- Les attentes sont « bloquantes »
- Facile de faire clignoter une LED à 2 Hz
- ... mais difficile d'ajouter une seconde LED qui clignote à 3 Hz !
- $\frac{1}{2}$  ldée : avoir une boucle principale à **durée constante** - et ne pas utiliser de boucles à l'intérieur

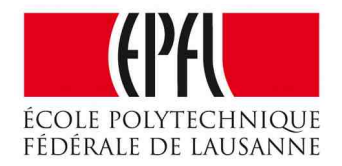

# Double clignotant à fréquences inégales

```
#define ToogleRedLed {P1OUT ^=(1<<0);} // inverse la LED rouge
#define ToogleGreenLed {P1OUT ^=(1<<6);} // inverse la LED verte
int compteur1=0; int compteur2=0;
while (1) { // boucle principale
        if (compteur1==0) ToggleRedLed;
        compteur1++;
        if (compteur1==250) compteur1=0; // 2Hz, demi période de 250ms
        if (compteur2==0) ToggleGreenLed;
        compteur2++;
        if (compteur2==166) compteur2=0; // 3Hz, demi période de 166ms
        AttenteMs(1);
}
```
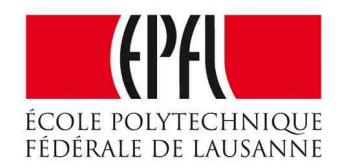

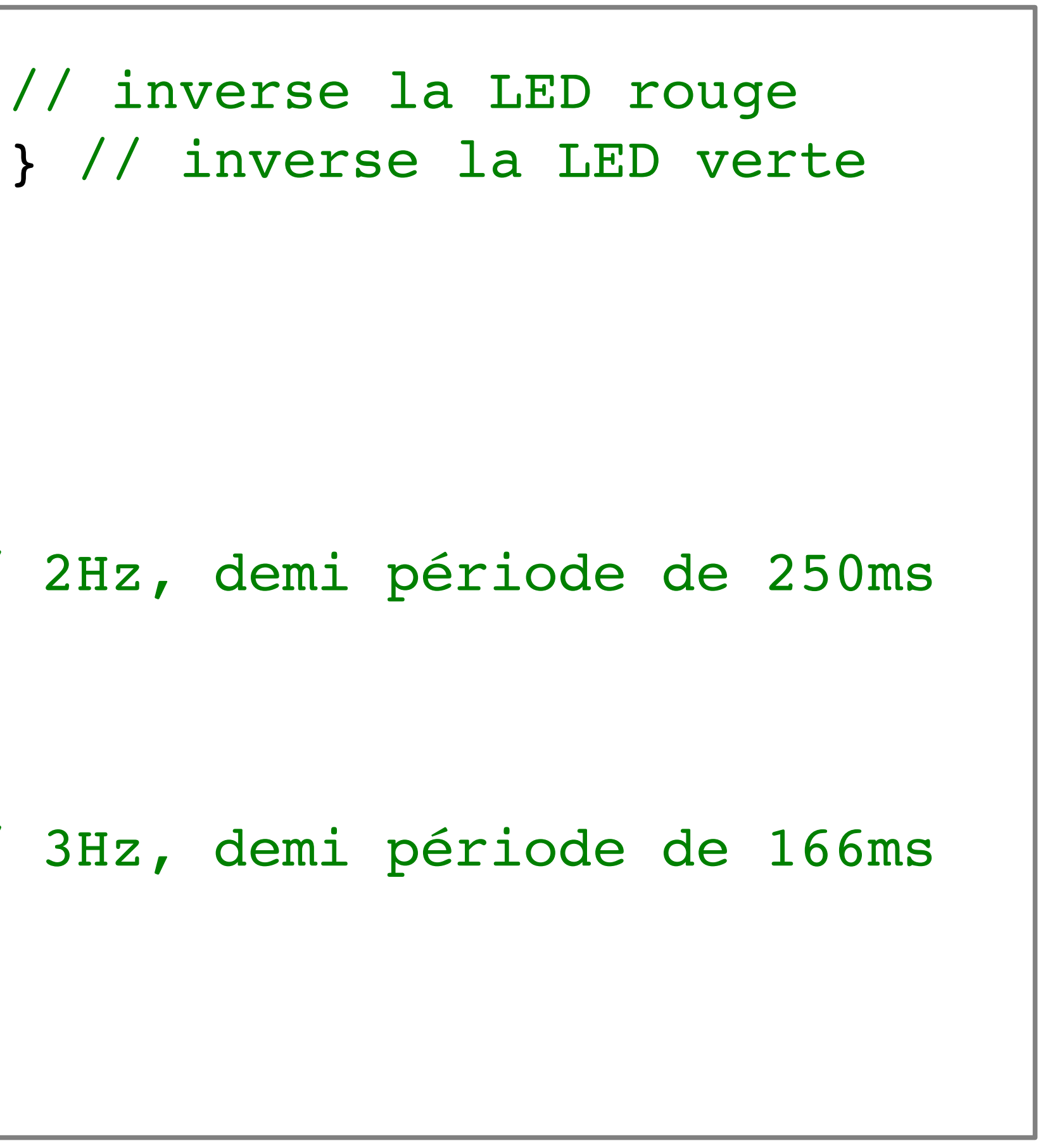

### Temps « absolu »

• Temps écoulé depuis le début du programme

```
unsigned long TempsMs=0;
while (1) { // boucle principale
        AttenteMs (1);
        TempsMs++;
}
```
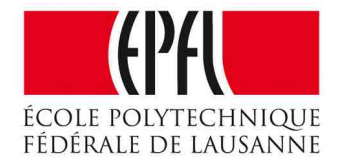

### Double clignotant, autre version

```
unsigned long TempsMs=0;
while (1) { // boucle principale
        if ((temps%250) ==0) ToggleRedLed;
        if ((temps%166) ==0) ToggleGreenLed;
        AttenteMs(1); TempsMs++;
}
```
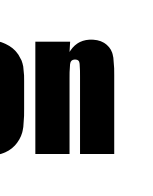

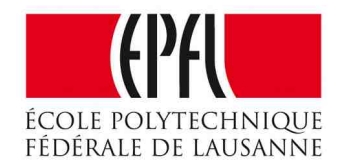

### Double clignotant, plus simple ?

```
unsigned long TempsMs=0;
while (1) { // boucle principale
    if ((temps%250) ==0){ ToggleRedLed; }
        if ((temps%166) ==0){ToggleGreenLed;}
        AttenteMs(1); TempsMs++;
}
```
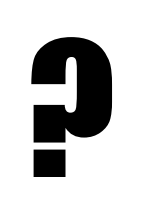

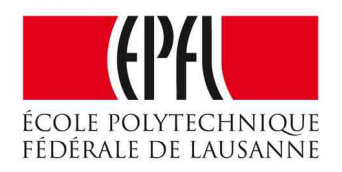

```
int compteur1=0;
int compteur2=0;
while (1) { // boucle principale
        if (compteur1==0) {ToggleRedLed;}
        compteur1++;
        if (compteur1==250) compteur1=0;
        if (compteur2==0) {ToggleGreenLed;}
        compteur2++;
        if (compteur2==166) {compteur2=0;}
        AttenteMs(1);
}
```
- De nouveau, Arduino et Energia offre une procédure similaire : unsigned long millis ()
- Mais Arduino offre aussi : unsigned long micros () en µs
- Ils ont «un truc» ... les Timers et les interruptions !

• Ne pas oublier : ces appels ne sont pas bloquants !

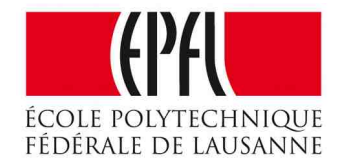

# Arduino : millis ( )

- Durée d'une instruction
- Attente active

### Gestion du temps : gérer les sorties

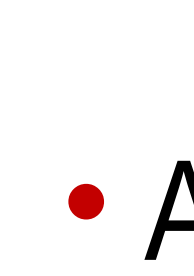

- Séquenceurs
- Multi-tâches
- Temps absolu
- Procedures Arduino correspondantes : delay, millis et micros
	-

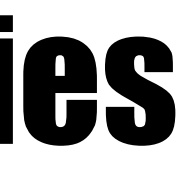

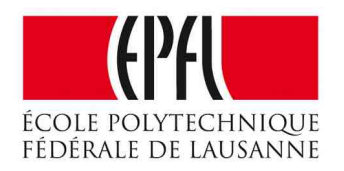